$\overline{a}$ 

Ξ

# 逆T式橋台の設計 *for Windows Ver.3*

## (追補100505)リファレンス マニュアル

REFERERENCE

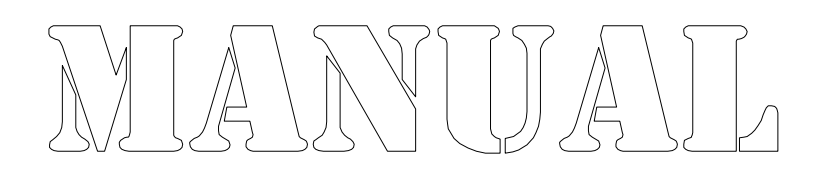

● 株式会社カラバッシュブレインズ

### 目次

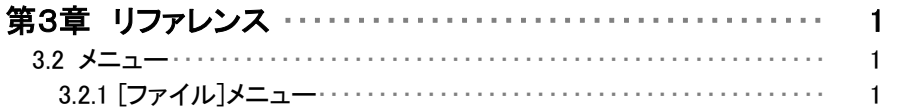

#### 3.2.1.6 [ページの設定...]

印刷書式の設定を行います。

ページの設定のダイアログ ボックスを表示します。

ページの設定には、6つのプロパティページがあります。

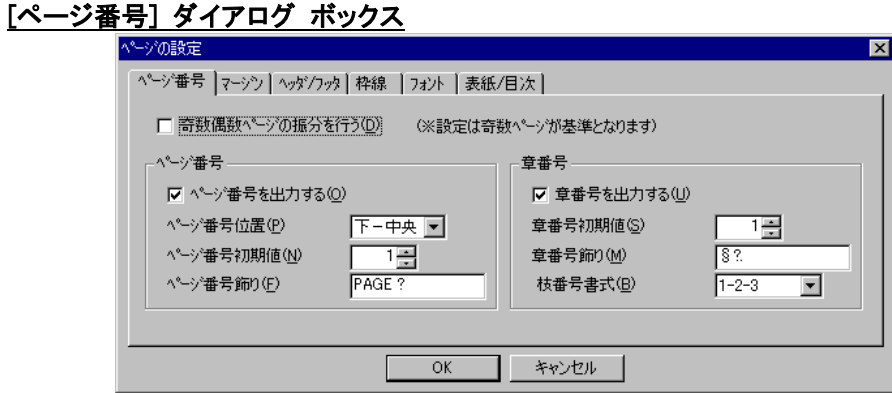

ページ番号や章番号の設定を行います。

#### 奇数偶数ページの振り分けを行う

奇数ページと偶数ページで、マージンやページ番号、ヘッダ、フッタの出力位置を左 右入れ替える場合はチェックします。振り分けを行うと、両面コピーした場合に、用紙 の同じ側のマージン量やページ番号位置を合わせることができます。

#### ページ番号を出力する

ページ番号を出力する場合はチェックします。

#### ページ番号位置

ページ番号の出力位置を指定します。

#### ページ番号初期値

ページ番号の初期値を指定します。0以下のページ番号はページ番号を出力しませ ん。-3と指定すると、-3~0(最初の4ページ分)まではページ番号を付加せず、5 ページ目から1、2,3・・・と出力します。

#### ページ番号飾り

ページ番号を出力するときの飾り文字列を指定します。必ず半角文字の「?」を含めて 指定します。「?」が文字列に無い場合はページ番号を出力せずにページ番号飾りの み出力します。2つ以上「?」がある場合は最初の「?」位置にページ番号を出力しま す。

#### 章番号を出力する

章番号を出力する場合はチェックします。

#### 章番号初期値

ページ番号の初期値を指定します。0以下のページ番号はページ番号を出力しませ ん。-3と指定すると、-3~0(最初の4ページ分)まではページ番号を付加せず、5 ページ目から1、2,3・・・と出力します。

#### 章番号飾り

ページ番号を出力するときの飾り文字列を指定します。必ず半角文字の「?」を含めて 指定します。「?」が文字列に無い場合はページ番号を出力せずにページ番号飾りの み出力します。2つ以上「?」がある場合は最初の「?」位置にページ番号を出力しま す。

#### 枝番号書式

章番号以下の番号付けに用いる書式を「1-2-3」と「1.2.3」から指定します。 ※印刷時に「1-2」「1-2-3」「1-2-3-4」または「1.2」「1.2.3」「1.2.3.4」となります。

※ページ番号やヘッダ、フッタの出力位置はマージンの外側となります。